# PASSTCERT QUESTION & ANSWER

Higher Quality
Better Service!

We offer free update service for one year HTTP://WWW.PASSTCERT.COM

Exam: HPE2-T37

Title: Using HPE OneView

Version: DEMO

# 1.What is a network set?

- A. It is a collection of all internal networks defined for a specific type of traffic like vSAN or vMotion.
- B. It is a collection of untagged Ethernet networks that form a named group to simplify server profile creation.
- C. It is a collection of tagged Ethernet networks that form a named group to simplify server profile creation.
- D. It is a collection of all networks configured within HPE OneView regardless of network type.

### Answer: B

- 2.what is required to add a remote frame to the primary management ring?
- A. UUD of the remote HPE Composer
- B. Serial number of one of the remote frames
- C. Remote frame Link Module IPv6 address
- D. Request code from the primary HPE Composer

#### Answer: A

- 3. How can your customer implement HPE OneView so that it can be used to manage an HPE ProLiant server and HPE BladeSystem?
- A. As an application running on the server with Windows system.
- B. As a physical appliance based on HPE ProLiant 360 Gen 10.
- C. As an application running on the server with CentOS Linux system
- D. As a virtual appliance running on the supported hypervisor.

# Answer: D Explanation:

Reference: https://support.hpe.com/hpesc/public/docDisplay?docId=emr na-c03934110

### **4.DRAG DROP**

For each feature. indicate whether it is available with both hpeoneview Standard and hpeoneview Advanced licenses, or only with an hpeoneview Advanced license.

| Answer Area                   | License | Feature                                |
|-------------------------------|---------|----------------------------------------|
| both Standard and<br>Advanced |         | Firmware management                    |
| only Advanced                 |         | Remote Support                         |
|                               |         | Reporting                              |
|                               |         | Smart Search, Activity View, Dashboard |

### Answer:

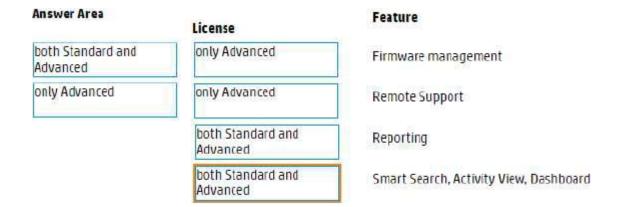

## **Explanation:**

Graphical user interface, application Description automatically generated

5.A customer has to deploy 21 HPE Synergy Compute Modules in a boot from SAN setup.

How this task can be simplified while keeping the profile consistent?

A. Boot volumes can be created on demand and defined in the server profile template.

B. Boot volumes can be prepared in advance and later presented as shared volumes to the Compute Modules.

C. An existing volume can be replicated automatically when creating a server profile.

D. single SAN volume can be created and utilized by all HPE Synergy Compute Modules.

Answer: A